## **S&B ELECTRONIC PLAN SUBMISSION September, 2005**

## **AS BUILT PLANS**

Note: These directions are for all plan sheets included in the plan set of a completed structure that is being modified to reflect as-built conditions, and assumes that the plan sheets have been modified in accordance with S&B guidelines for as-builts. This is a bridge-only function and is not reflected on the **Electronic Plan Submission** summary chart.

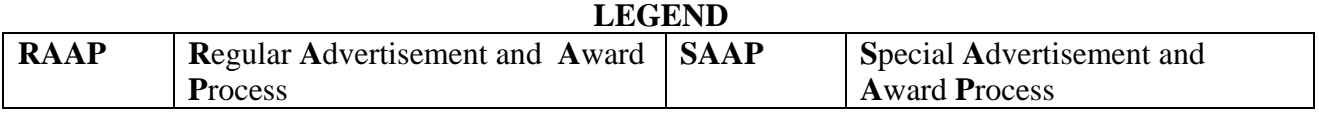

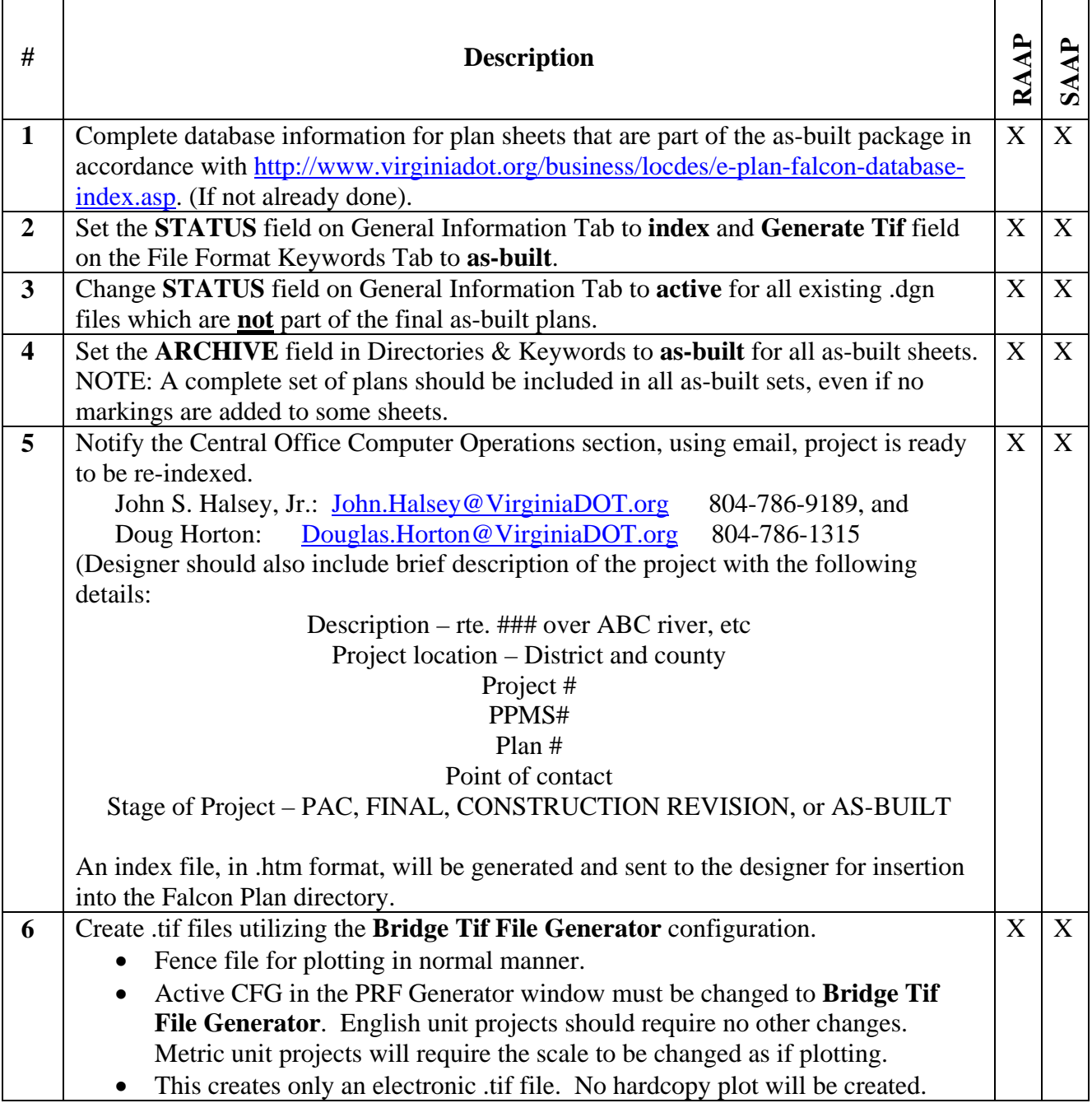

## **S&B ELECTRONIC PLAN SUBMISSION September, 2005**

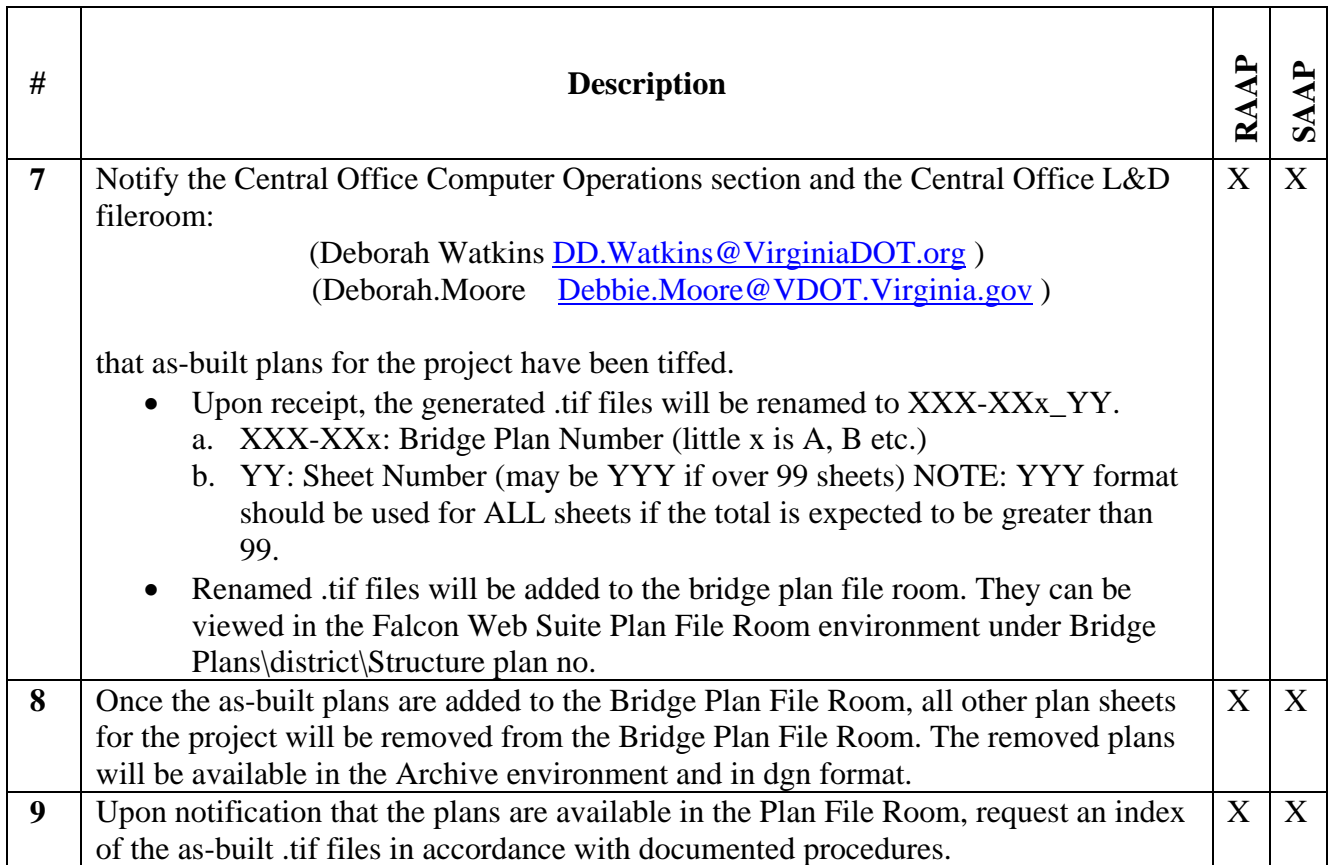